<<CoreIDRAW X5

<<CoreIDRAW X5

- 13 ISBN 9787111338703
- 10 ISBN 7111338707

出版时间:2011-5

作者:罗娟//李磊

页数:298

PDF

更多资源请访问:http://www.tushu007.com

, tushu007.com

, tushu007.com

## <<CoreIDRAW X5

CorelDRAWX5 CorelDRAWX5

CorelDRAWX5

## $,$  tushu007.com

## <<CoreIDRAW X5

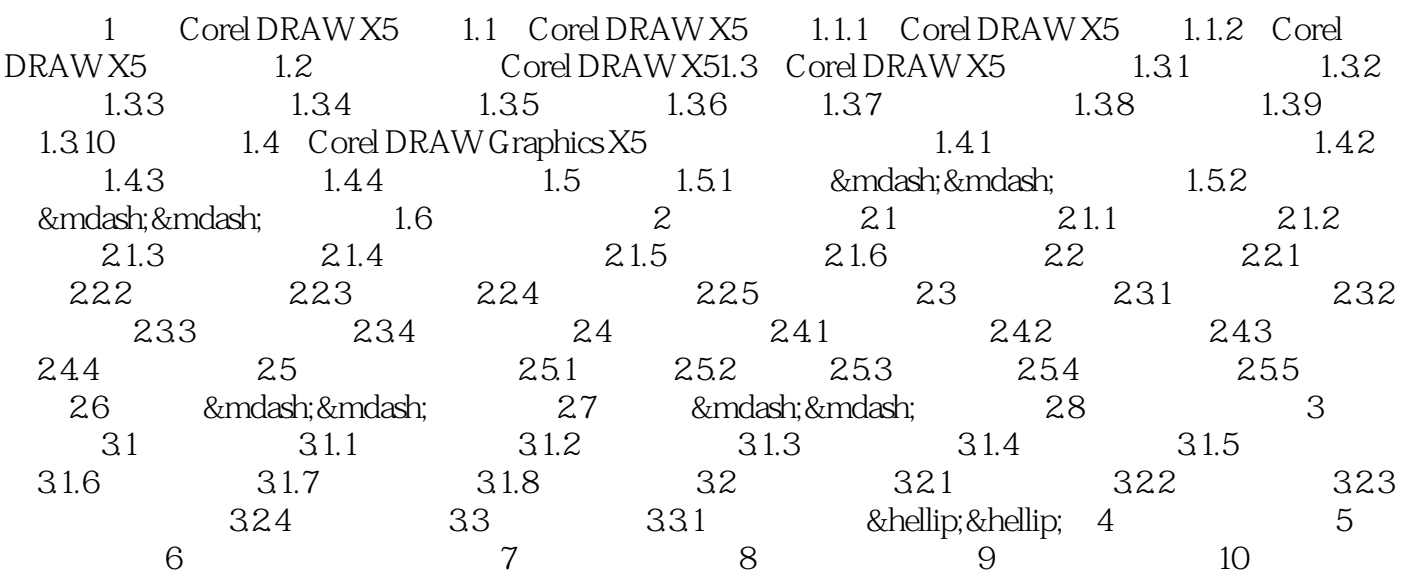

## <<CoreIDRAW X5

本站所提供下载的PDF图书仅提供预览和简介,请支持正版图书。

更多资源请访问:http://www.tushu007.com

, tushu007.com